## **SPRDEF{ Commodore 128 - Sprite Definition Tool }**

VICE (C128)<br>File Edit Snapshot Preferences Help  $- \quad \ \ \Box \qquad \times$ File Edit Sn hot Pre SPRITE NUMBER? SPRITE NUMBER?  $\begin{tabular}{l|c|c|c|c|c|c|c|c} \hline $\mathsf{p} \mathsf{a} \mathsf{u} \mathsf{u}$ & $\mathsf{snr} \mathsf{u}$ & $\mathsf{1} \mathsf{r} \mathsf{t} \mathsf{t} \mathsf{t} \mathsf{d} \mathsf{c} \mathsf{t}$ & $\mathsf{8} \mathsf{c} \mathsf{d} \mathsf{c} \mathsf{u}$ & $\mathsf{c} \mathsf{a} \mathsf{p} \mathsf{u}$ & $\mathsf{1} \mathsf{d} \mathsf{u}$ & $\mathsf{1} \mathsf{d} \mathsf{u}$ & $\mathsf{1} \mathsf{d$  $\begin{tabular}{l|c|c|c|c|c} \hline $\mathsf{p} \mathsf{a} \mathsf{a} \mathsf{b} \mathsf{c} \mathsf{b} \mathsf{c} \mathsf{b} \mathsf{d} \mathsf{c} \mathsf{d} \mathsf{c} \mathsf{d} \mathsf{c} \mathsf{d} \mathsf{c} \mathsf{d} \mathsf{c} \mathsf{d} \mathsf{c} \mathsf{d} \mathsf{c} \mathsf{d} \mathsf{c} \mathsf{d} \mathsf{c} \mathsf{d} \mathsf{c} \mathsf{d} \mathsf{c} \mathsf{d} \mathsf{c} \mathsf{d} \$  $\begin{array}{c} \hline \end{array}$ 

And actually much more if you understand and use it properly!

## C128 BASIC command: **sprcolor**

Set colors for multi-color sprites, multi-color character and multi-color graphic elements as replacement for existing graphic symbols, meaning, be creative!

**Hint**: In command **sprcolor 6,13** when creating multi-color character or new multi-color graphic elements, "13", the  $2^{nd}$  color, is a color which shouldn't be used for colors numbers lower than 8 because that's the ColorMap { \$d800 - \$dbe7 } color when using Multi-Color-Character-Mode { lda #\$d8, sta \$d016 }. And before that BASIC screen setup interrupt must be disabled { lda #\$ff, sta \$d8 }.

Only upper 8 colors are allowed, however, they are actually representing the lower 8 colors in MCC Mode! Keep that in mind! That's the color under the key number 4.

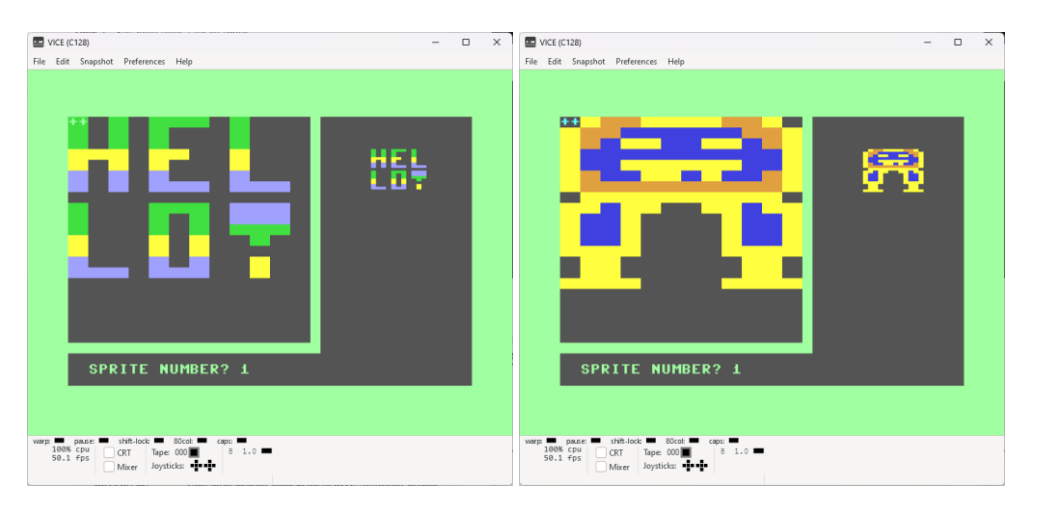

A single character is made of 8x8 bits. Sprite is made of 24[x] X 21[y] bits.

Ergo, we can put 3 characters in  $1^{st}$  line and another 3 in  $2^{nd}$  line { Each in a 8x8 bits grid }. Then the next 6 characters from Sprite number two the same way. We need less than 6 sprites for a complete alphabet.

## **WHAT IS DOING WHAT in SPRite DEFinition tool?**

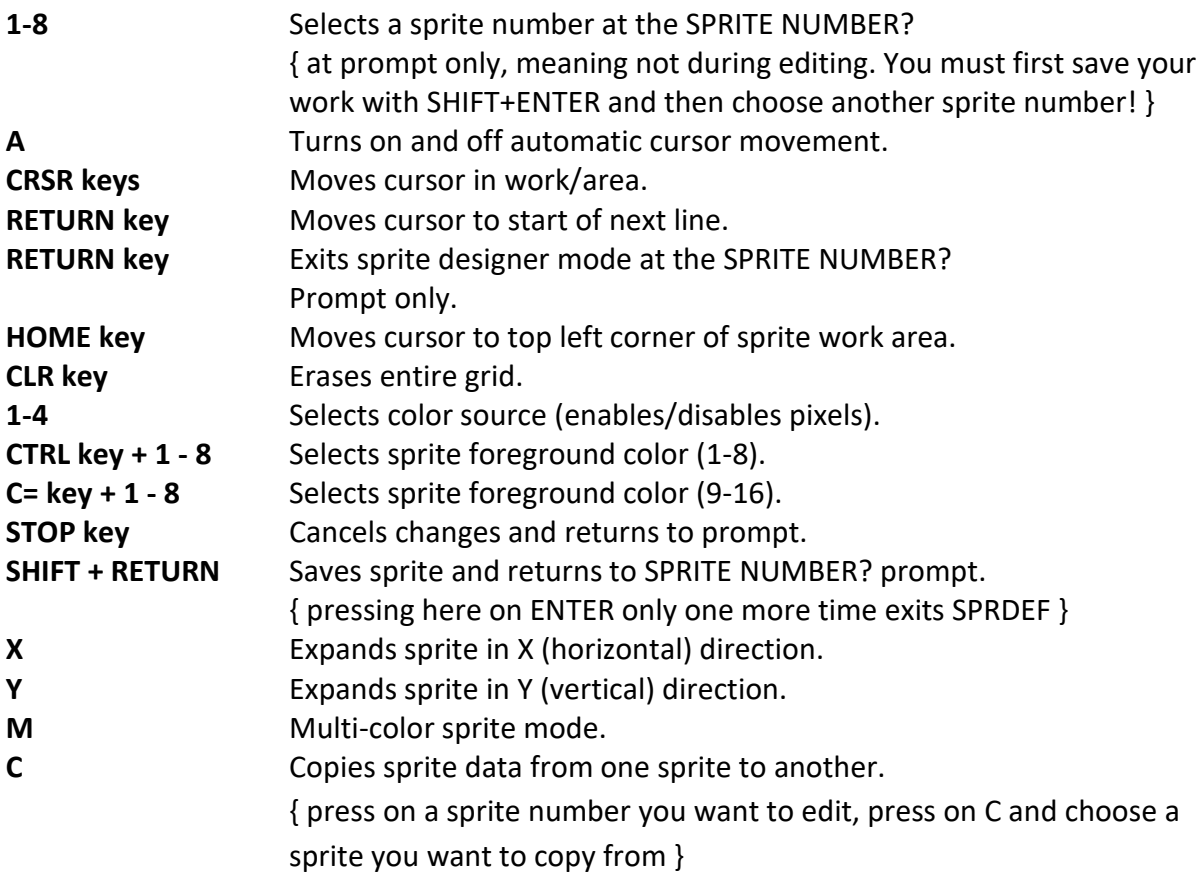

In Multi-Color-Character-Mode sprite colors 1-4 are equal to:

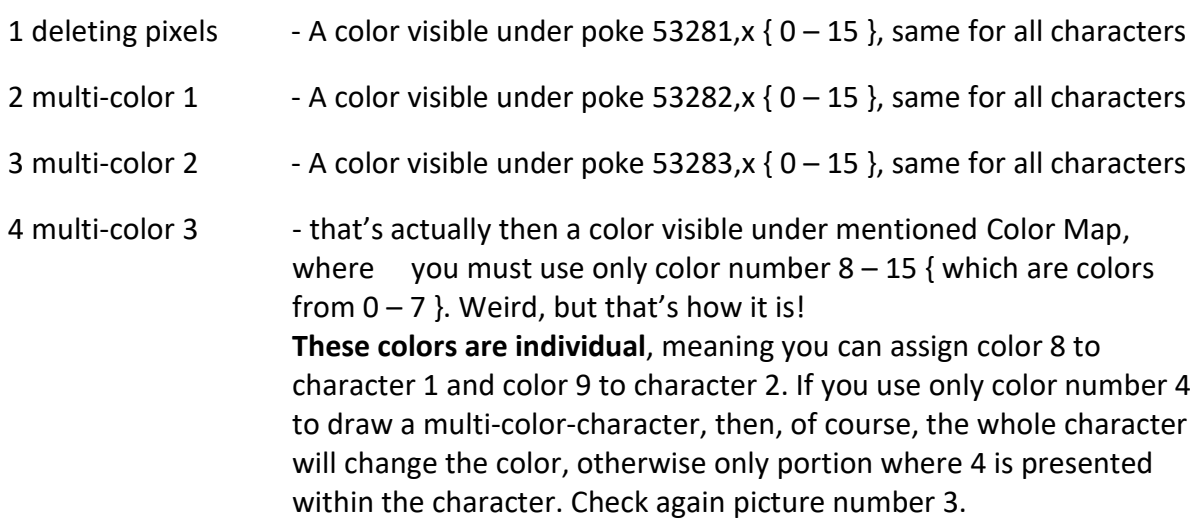